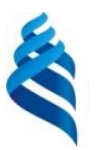

#### МИНИСТЕРСТВО ОБРАЗОВАНИЯ И НАУКИ РОССИЙСКОЙ ФЕДЕРАЦИИ Федеральное государственное автономное образовательное учреждение высшего образования **«Дальневосточный федеральный университет»**

(ДВФУ)

#### **ШКОЛА ЭКОНОМИКИ И МЕНЕДЖМЕНТА**

СОГЛАСОВАНО

УТВЕРЖДАЮ

Заведующий кафедрой бизнес-информатики и экономико-математических методов

 $\mathscr{M}_{\mathscr{U}\mathscr{K}}$ — Ю.Д. Шмидт

«\_20\_» \_\_июня\_\_ 2017 г.

#### **РАБОЧАЯ ПРОГРАММА УЧЕБНОЙ ДИСЦИПЛИНЫ**

Компьютерная графика в экономических приложениях

#### **Направление подготовки: 38.03.05 «Бизнес-информатика»** Профиль подготовки: «Моделирование и оптимизация бизнес-процессов» **Форма подготовки очная**

курс  $3$  семестр  $5$ лекции  $18$  час. практические занятия - час. лабораторные работы \_36\_ час. в том числе с использованием МАО лек.  $-$  / пр.  $-$  / лаб.  $18$  час. всего часов аудиторной нагрузки 54 час. в том числе с использованием МАО \_18\_ час. самостоятельная работа \_90\_ час. в том числе на подготовку к экзамену - час. контрольные работы (количество) \_-\_ курсовая работа / курсовой проект \_-\_семестр зачет  $\frac{5}{2}$  семестр экзамен - семестр

Рабочая программа составлена в соответствии с требованиями федерального государственного образовательного стандарта высшего образования, утвержденного приказом Министерства образования и науки РФ от  $11.08.2016$  №  $1002$ 

Рабочая программа обсуждена на заседании кафедры бизнес-информатики и экономикоматематических методов, протокол №  $6$  от  $6$  июня $2017$  г.

Заведующий кафедрой: д-р экон. наук, проф. Ю.Д. Шмидт Составители: канд. экон. наук, доцент В.Е. Куликов

Руководитель ОП  $\ge$  Е.Г. Юрченко  $\overline{4-20}$  » <u>июня</u> 2017 г.

#### **Оборотная сторона титульного листа РПУД**

#### **I. Рабочая программа пересмотрена на заседании кафедры**:

Протокол от «\_\_\_\_\_» \_\_\_\_\_\_\_\_\_\_\_\_\_\_\_\_\_ 201 г. № \_\_\_\_\_\_

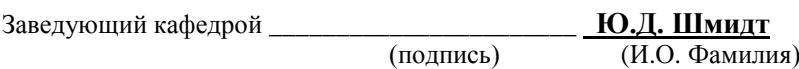

**II. Рабочая программа пересмотрена на заседании кафедры**:

Протокол от «\_\_\_\_\_» \_\_\_\_\_\_\_\_\_\_\_\_\_\_\_\_\_ 201 г. № \_\_\_\_\_\_ Заведующий кафедрой \_\_\_\_\_\_\_\_\_\_\_\_\_\_\_\_\_\_\_\_\_\_\_ **Ю.Д. Шмидт**

(подпись) (И.О. Фамилия)

### **ABSTRACT**

**Bachelor's degree in** 38.03.05 Business Informatics.

**Study profile's Program** "The modeling and optimization of business processes".

**Course title:** Computer graphics in economic applications.

#### **Variable part of Block 1, 4 credits.**

**Instructor:** Kulikov Vladimir Evgenievich, Candidate of Economic Sciences, Associate Professor.

#### **At the beginning of the course a student should be able to:**

ability to self-organization and self-education;

 ability to solve standard tasks of professional activity on the basis of information and bibliographic culture with the use of information and communication technologies and taking into account the basic information security requirements.

#### **Learning outcomes:**

general professional competences (GPC):

 ability to solve standard tasks of professional activity on the basis of information and bibliographic culture using information and communication technologies and taking into account the basic requirements of information security (GPC-1);

 ability to work with a computer as a means of managing information, working with information from various sources, including in global computer networks (GPC-3);

professional competences (SPC):

 ability to prepare scientific and technical reports, presentations, scientific publications on the results of the research performed. (SPC-19).

Course description: General concepts of computer graphics; the concept of computer graphics, its use at the present stage of technology development; Theoretical issues of color perception and color management; basic concepts of color and light; Types of computer graphics: The use of computer graphics in economic applications; The concept and types of business process diagrams; approaches to the construction of schemes of organizational and managerial structures; concept and structure of business graphics.

#### **Main course literature:**

- 1. Vasiliev S.A. Computer graphics and geometric modeling in information systems [Electronic resource]: a textbook for bachelors in the areas of training 230100 "Computer Science and Computing Technique", 230400 "Information Systems and Technologies" of full-time education / S.А. Vasilyev, I.V. Milovanov. - Electron. text data. - Tambov: Tambov State Technical University, EBS DIA, 2015. - 81 p. - 978-5-8265-1432-0. - Access mode: <http://www.iprbookshop.ru/64103.html>
- 2. Govorova S.V. Engineering and computer graphics [Electronic resource]: laboratory practical / S.V. Govorova, I.A. Kalmyks. - Electron. text data. - Stavropol: North Caucasus Federal University, 2016. - 165 p. - 2227-8397. - Access mode: <http://www.iprbookshop.ru/69382.html>
- 3. Computer geometry and graphics [Electronic resource] / TN Thistlekaya [et al.]. - Electron. text data. - M.: Moscow State Academy of Water Transport, 2015. - 21 p. - 2227-8397. - Access mode:<http://www.iprbookshop.ru/46469.html>
- 4. Computer graphics [Electronic resource]: teaching aid / E.A. Vanshina [et al.]. Electron. text data. - Orenburg: Orenburg State University, ELS DIA, 2016. - 207 c. - 978-5-7410-1442-4. - Access mode: <http://www.iprbookshop.ru/61891.html>
- 5. Khvostova I.P. Computer graphics [Electronic resource]: a tutorial / I.P. Khvostova, O.L. Servetnik, OV Welz - Electron. textual data. - Stavropol: North Caucasus Federal University, 2014. - 200 c. - 2227-8397. - Access mode: <http://www.iprbookshop.ru/63097.html>

**Form of final control:** pass-fail exam

## **Аннотация к рабочей программе дисциплины «Компьютерная графика в экономических приложениях»**

Учебный курс «Компьютерная графика в экономических приложениях» предназначен для студентов направления подготовки 38.03.05 Бизнесинформатика, профиль «Моделирование и оптимизация бизнес-процессов».

Дисциплина «Компьютерная графика в экономических приложениях» включена состав дисциплин по выбору вариативной части блока «Дисциплины (модули)».

Общая трудоемкость дисциплины составляет 4 зачетные единицы, 144 часа. Учебным планом предусмотрены лекционные занятия (18 часов), лабораторные занятия (36 часов, в том числе МАО 18 часов), самостоятельная работа (90 часов). Дисциплина реализуется на 3 курсе в 5-м семестре.

Дисциплина «Компьютерная графика в экономических приложениях» основывается на знаниях, умениях и навыках, полученных в результате изучения дисциплин «Управление ИТ сервисами и контентом», «Информационные системы в экономике», «Проектирование автоматизированных систем», «Моделирование бизнес-процессов» и позволяет подготовить студентов к освоению ряда таких дисциплин, как «Имитационное моделирование в профессиональной деятельности», «Управление разработкой информационных систем», «Системы электронного документооборота на предприятии».

Содержание дисциплины охватывает следующий круг вопросов: понятие компьютерной графики, ее использование на современном этапе развития технологий; аппаратное обеспечение для графических работ; основные понятия цвета и света; особенности восприятия цвета человеком; цветовые модели; системы соответствия цветов и режимы; виды графики; основные виды моделей: 2D и 3D модели; основные понятия растровой, векторной, фрактальной графики; характеристики объектов растровой и векторной графики; области применения и использования различных видов графики; моделирование изображения; методы улучшения изображений растровой и векторной

графики; классификация графического программного обеспечения; перспективы развития графических пакетов; форматы файлов графических изображений; виды сжатия информации в форматах; алгоритмы сжатия изображений.

Цель - получение студентами прочных теоретических знаний и практических навыков в области анализа графических образов, применения программных средств в сфере дизайна. Данный вид подготовки способствует развитию у студентов навыков работы с прикладными графическими пакета-МИ.

#### Задачи:

изучение разделов методического материала по принципам построения изображений и по вопросам использования графического программного обеспечения, формирующего точку зрения студента в сфере компьютерного лизайна.

Для успешного изучения дисциплины «Компьютерная графика в экономических приложениях» у обучающихся должны быть сформированы следующие предварительные компетенции:

- способность формулировать собственные учебные цели:
- способность принимать решение, брать ответственность на себя;

• способность осуществлять индивидуальную образовательную траекторию.

В результате изучения данной дисциплины у обучающихся формируются следующие общепрофессиональные и профессиональные компетенции:

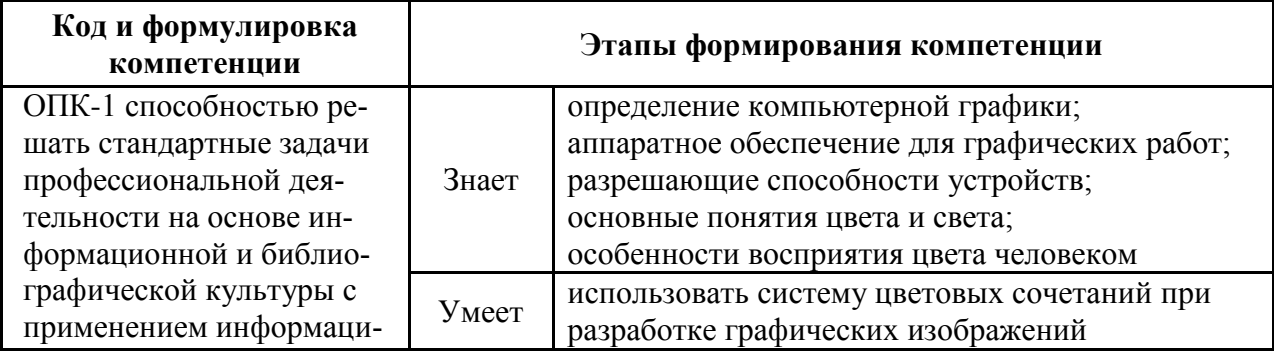

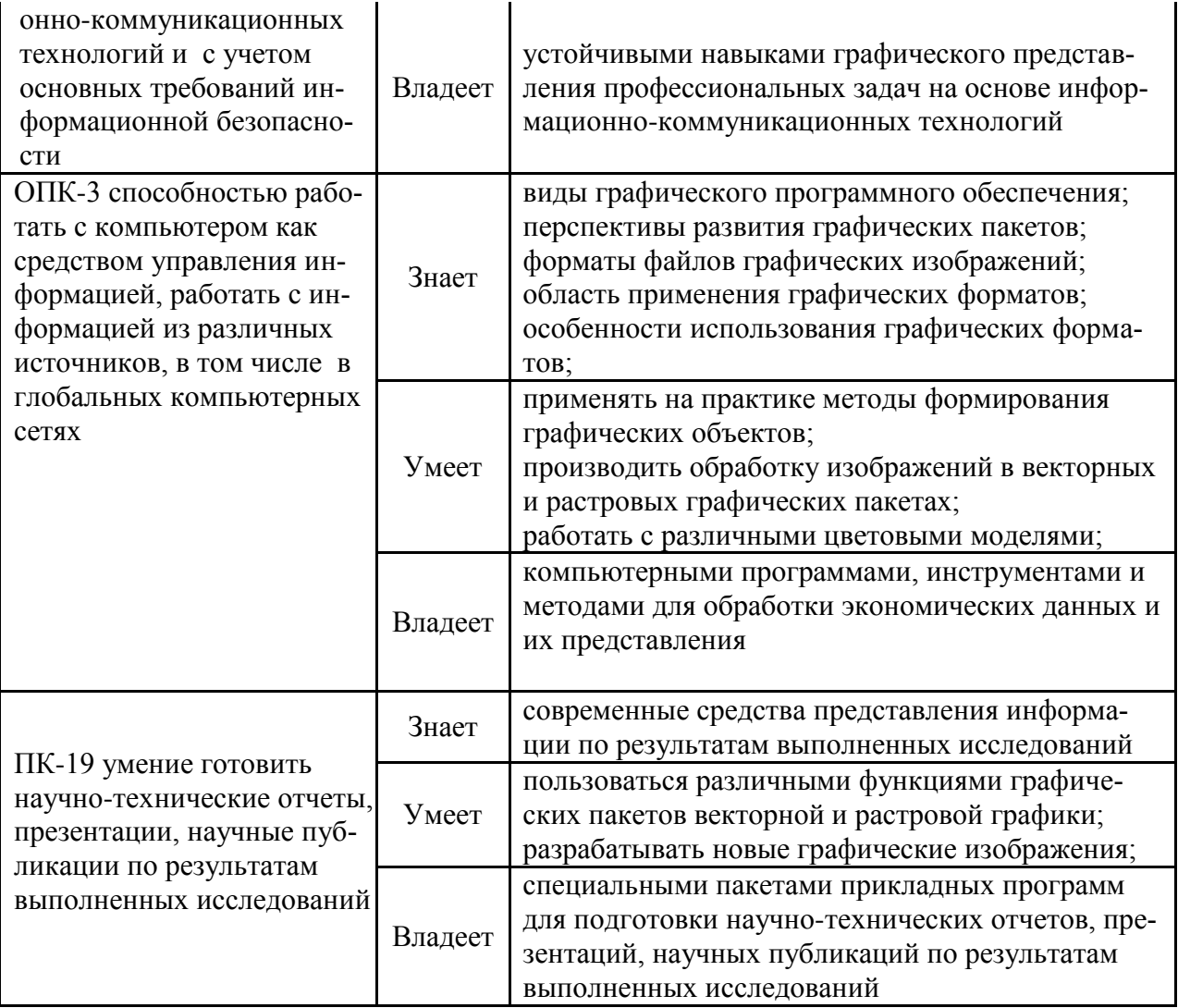

Для формирования вышеуказанных компетенций в рамках дисциплины «Компьютерная графика в экономических приложениях» применяются следующие методы активного/ интерактивного обучения: лекция-презентация, лекция с разбором ситуации, кейс-стади.

## І. СТРУКТУРА И СОДЕРЖАНИЕ ТЕОРЕТИЧЕСКОЙ ЧАСТИ **KYPCA**

#### Раздел І. Общие понятия компьютерной графики. (5 часов)

#### Тема 1. Основы компьютерной графики. (2 часа)

Понятие компьютерной графики, ее использование на современном этапе развития технологий. Понятие объекта. Визуализация объекта. Различие растровых и векторных изображений. Инженерная и художественная графика. Реалистичное и нереалистичное изображения. Имитация реалистичности.

#### **Тема 2. Аппаратное обеспечение для графических работ. (3 часа)**

Внутренние комплектующие персонального компьютера. Критерии оценки производительности системы. (процессор, память, цифровая плата). Периферийные устройства. Понятие разрешения. Мониторы. Разрешающие способности устройств.

## **Раздел II. Теоретические вопросы цветовосприятия и управления цветом (5 часов)**

#### **Тема 1. Теория цвета. (1 час)**

Основные понятия цвета и света. Элементы цвета. Характеристики цвета. Аддитивное и субтрактивное восприятие цвета. Колометрика. Колориметрические системы. Метрология цвета. Управление цветом. Спектр цвета.

#### **Тема. 2. Особенности восприятия цвета человеком. (2 часа)**

Биология восприятия (строение глаза, чувствительность к спектру). Психология цвета. Психофизиология цвета (ощущение цвета, динамический диапазон и т.д.)

#### **Тема 3. Цветовые модели. (2 часа)**

Системы соответствия цветов и режимы. Модель цвета для кодирования информации. Аддитивные модели. Субтрактивные модели. Перцепционные модели. Механизмы формирования моделей. Использование моделей на практике.

#### **Раздел III. Виды компьютерной графики (5 часов)**

#### **Тема 1. Виды графики. (2 часа)**

Понятие геометрической модели. Основные виды моделей. 2D и 3D модели. Двухмерная графика. Основные понятия растровой, векторной, фрактальной графики. Характеристики объектов растровой и векторной графики. Области применения и использования различных видов графики. Стереоизображения. Трассировка изображений. Трехмерная графика. Моделирование изображения. Текстуры. Анимация. Методы улучшения изображений растровой графики. Методы улучшения изображений векторной графики. Цветокоррекция.

## **Тема 2. Классификация графического программного обеспечения. (2 часа)**

Классификационные признаки. Виды графического программного обеспечения. Коммерческое программное обеспечение. Свободнораспространяемое программное обеспечение. Перспективы развития графических пакетов.

#### **Тема 3. Форматы файлов графических изображений. (1 час)**

Область применения графических форматов. Виды форматов. Особенности использования. Сравнительная характеристика возможностей форматов. Виды сжатия информации в форматах. Особенности сжатия форматов. Алгоритмы сжатия.

## **Раздел IV. Применение компьютерной графики в экономических приложениях (3 часа)**

## **Тема 1. Построение схем бизнес-процессов и организационноуправленческих структур. (1 часа)**

Понятие и виды схем бизнес-процессов. Подходы к построению схем организационно-управленческих структур. Построение схем в MS Excel. Построение схем в MS Visio

#### **Тема 2. Технологии создания элементов бизнес-графики. (2 часа)**

Понятие и структура бизнес-графики. Основные подходы к созданию элементов бизнес-графики. Работа с бизнес-графикой в MS Visio. Работа с бизнес-графикой в CorelDRAW.

## **II. СТРУКТУРА И СОДЕРЖАНИЕ ПРАКТИЧЕСКОЙ ЧАСТИ КУРСА**

#### **Практические занятия (36 час.)**

#### **Лабораторные занятия 36 час., в том числе МАО – 18 час.**

**Занятие 1.** Программный пакет векторной графики CorelDRAW. (12 часов, из них 6 ч. в интерактивной форме)

- 1. Основы работы в профессиональном графическом редакторе Corel Draw: Знакомство с интерфейсом.
- 2. Инструменты рисования. Работа с объектами. Создание кривых и прямых линий. Рисование в режиме Безье. Возможности работы с узлами. Редактирование узлов. Преобразование объектов в кривые.
- 3. Работа с текстом. Создание фигурного и простого текста. Редактирования текста. Придание тексту формы объекта. Создание рельефного текста.
- 4. Слои. Применение слоѐв. Понятие заливки. Однородная заливка. Использование палитры. Работа с контурами. Редактирование контуров.
- 5. Особые возможности редактора: направляющие, сетка. Привязка и виды привязки. Градиентная заливка. Другие опции градиентной заливки. Узорчатые и текстурные заливки.
- 6. Инструмент художественная кисть. Использование эффектов над векторными объектами. Создание экструзии. Использование линзы Corel Draw.

**Занятие 2.** – Редактор растровой графики Adobe Photoshop (12 часа, из них 6 ч. в интерактивной форме)

1. Основы работы в профессиональном редакторе по обработке изображений Adobe Photoshop: Возможности программы. Системные требования Photoshop к системе Windows. Запуск программы. Знакомство с интерфейсом.

- 2. Палитры. Открытие, создание, сохранение документов/файлов. Форматы графических программ. Форматы PSD, TIFF, BMP, JPEG, GIF, PDF, PNG и др. Преобразование форматов, импорт графики в различных пакетах.
- 3. Инструменты выделения и методы выделения. Кадрирование. Инструменты масштабирования и перемещения изображения на экране. Окно Navigator. Выбор и установка цвета.
- 4. Рисующие инструменты. Инструменты группы Pen (перо). Заполняющие инструменты.
- 5. Инструменты ретуши. Текстовые инструменты. Палитра History (история) и инструмент History Brush (архивная кисть).
- 6. Инструмент 3D Transform (3D-трансформирование).

**Занятие 3.** – Визуализация экономической информации. (12 часов, из них 6 ч. в интерактивной форме)

- 1. Работа в программном пакете MS Excel: знакомство с графическими возможностями.
- 2. Работа с диаграммами, создание календарных графиков. MS Excel.
- 3. Векторизация растровых карт. Яндекс-карты, Google-карты.
- 4. Построение схем бизнес-процессов и организационноуправленческих структур. MS Visio. MS Excel.
- 5. Создание и редактирование элементов бизнес-графики в MS Visio. CorelDRAW.

## **III. УЧЕБНО-МЕТОДИЧЕСКОЕ ОБЕСПЕЧЕНИЕ ДИС-ЦИПЛИНЫ**

Учебно-методическое обеспечение самостоятельной работы обучающихся по дисциплине «Компьютерная графика в экономических приложениях» представлено в Приложении 1 и включает в себя:

- план-график выполнения самостоятельной работы по дисциплине, в том числе примерные нормы времени на выполнение по каждому заданию;
- характеристика заданий для самостоятельной работы обучающихся и методические рекомендации по их выполнению;
- требования к представлению и оформлению результатов самостоятельной работы;
- критерии оценки выполнения самостоятельной работы.

| $N_{\! \! \! \Omega}$ | Контрол                                        |            | Коды и этапы формирования компетенций                                                                                                    | Оценочные средства                             |                                 |
|-----------------------|------------------------------------------------|------------|----------------------------------------------------------------------------------------------------|------------------------------------------------|---------------------------------|
| $\Pi/\Pi$             | ируемые<br>разделы<br>/ темы<br>дисципл<br>ИНЫ |            |                                                                                                    | текущий<br>контроль                            | промежуто<br>чная<br>аттестация |
| $\mathbf{1}$          | Раздел I                                       | $OIIK-1$   | определение компьютерной графики;<br>аппаратное обеспечение для графических работ;<br>разрешающие способности устройств;<br>основные понятия цвета и света;<br>особенности восприятия цвета человеком                                   | конспект (ПР-7);<br>собеседование<br>$(YO-1)$  | Вопросы к<br>зачету 1-2.        |
|                       |                                                |            | использовать систему цветовых сочетаний при<br>разработке графических изображений                                                                                                    | собеседование<br>$(YO-1);$<br>конспект (ПР-7); | Вопросы к<br>зачету 2-3         |
|                       |                                                |            | устойчивыми навыками графического представ-<br>ления профессиональных задач на основе ин-<br>формационно-коммуникационных технологий                                                                                                    | собеседование<br>$(YO-1);$<br>конспект (ПР-7); | Вопросы к<br>зачету 1-3         |
|                       |                                                | $OIIK-3$   | виды графического программного обеспечения;<br>перспективы развития графических пакетов;<br>форматы файлов графических изображений;<br>область применения графических форматов;<br>особенности использования графических фор-<br>матов; | конспект (ПР-7);<br>собеседование<br>$(YO-1)$  | Вопросы к<br>зачету 1-2.        |
|                       |                                                |            | применять на практике методы формирования<br>графических объектов;<br>производить обработку изображений в вектор-<br>ных и растровых графических пакетах;<br>работать с различными цветовыми моделями;                                  | конспект (ПР-7);<br>собеседование<br>$(YO-1)$  | Вопросы к<br>зачету 1-2.        |
|                       |                                                |            | компьютерными программами, инструментами<br>и методами для обработки экономических дан-<br>ных и их представления                                                                                                    | конспект (ПР-7);<br>собеседование<br>$(YO-1)$  | Вопросы к<br>зачету 1-2.        |
|                       |                                                | $\Pi K-19$ | современные средства представления информа-<br>ции по результатам выполненных исследований                                                                                                    | конспект (ПР-7)                                | Вопросы к<br>зачету 4-6         |

КОНТРОЛЬ ДОСТИЖЕНИЯ ЦЕЛЕЙ КУРСА IV.

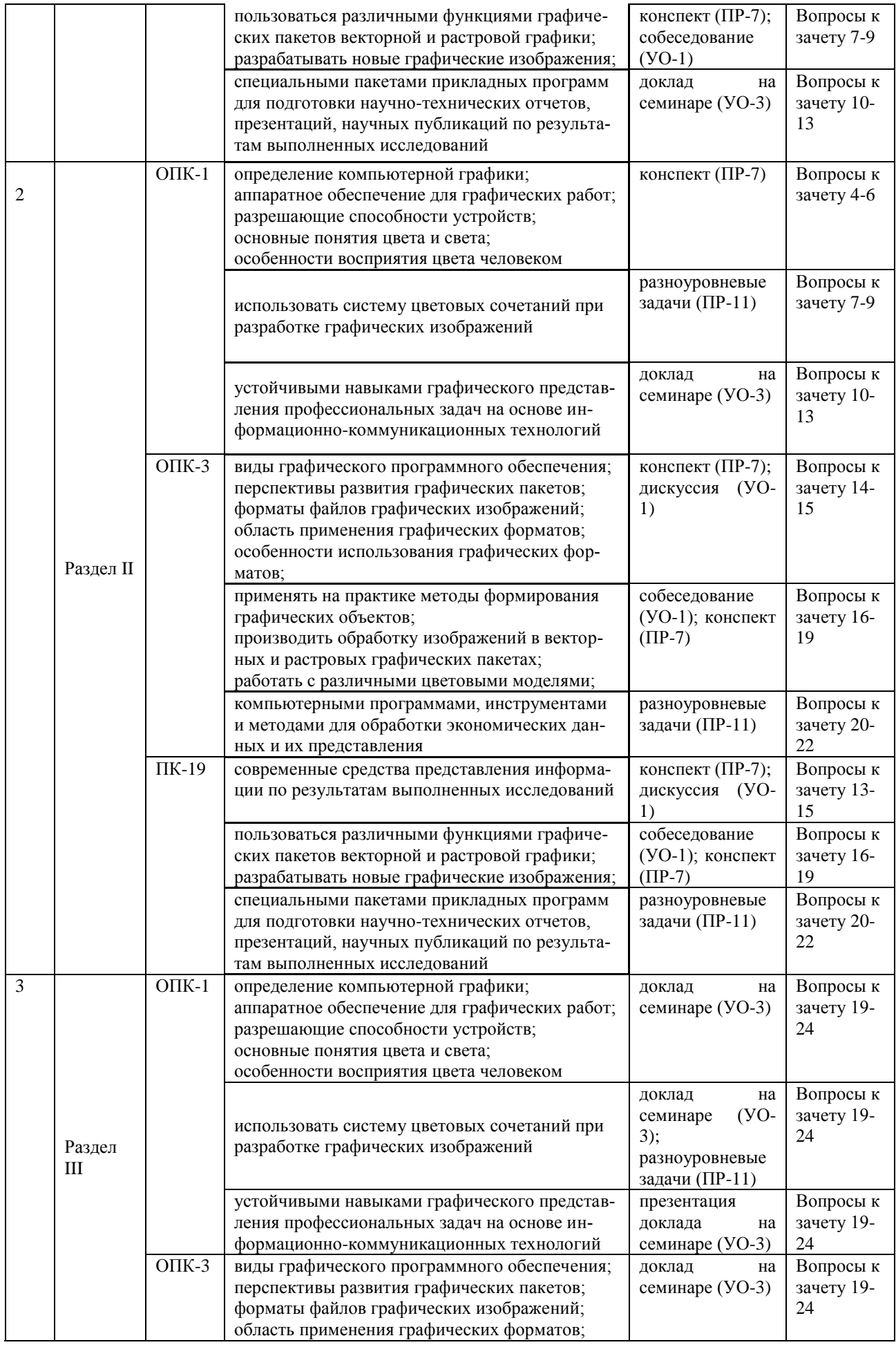

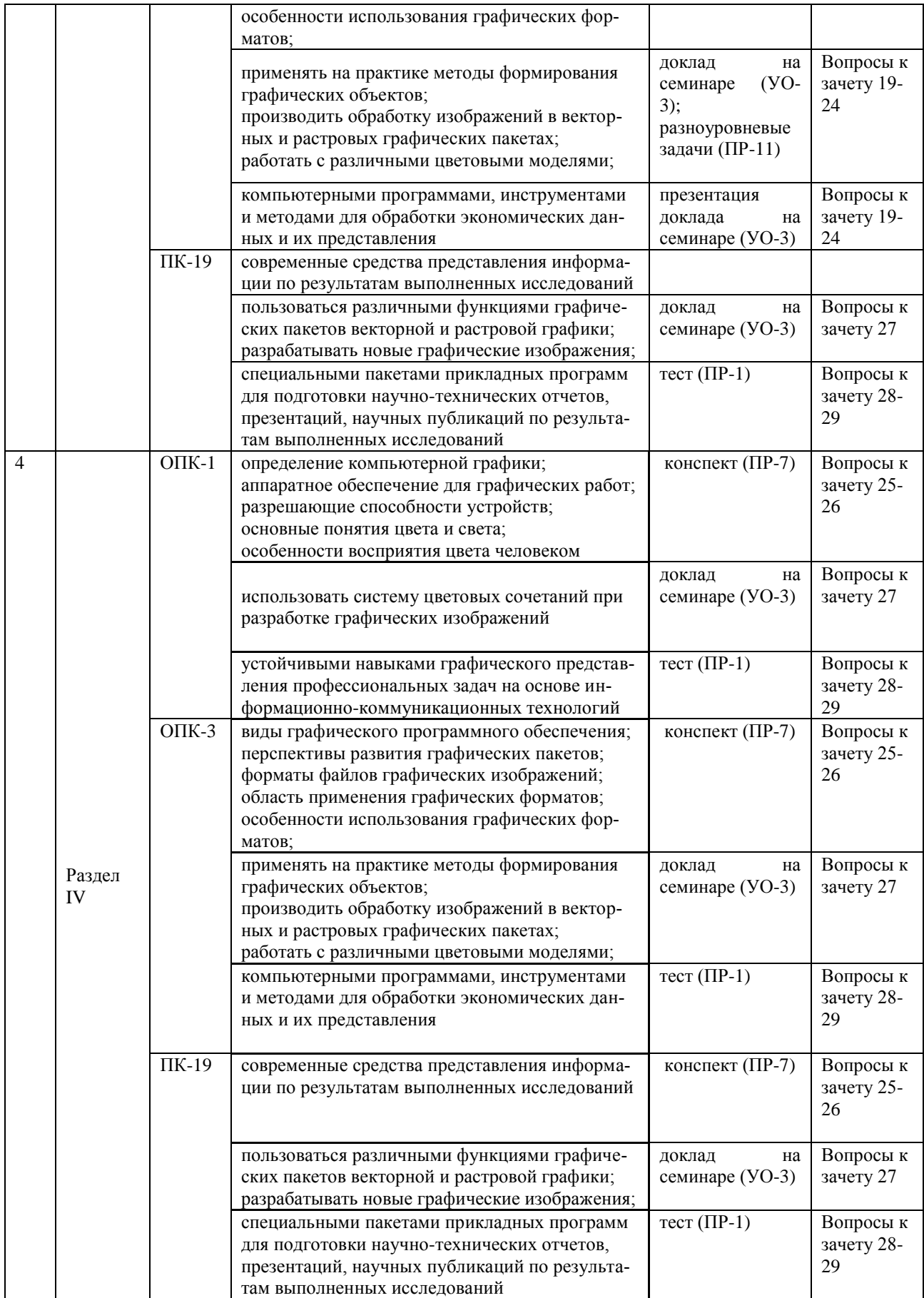

## **V. СПИСОК УЧЕБНОЙ ЛИТЕРАТУРЫ И ИНФОРМАЦИОННО-МЕТОДИЧЕСКОЕ ОБЕСПЕЧЕНИЕ ДИСЦИПЛИНЫ**

#### **Основная литература**

#### *(электронные и печатные издания)*

- 1.Васильев С.А. Компьютерная графика и геометрическое моделирование в информационных системах [Электронный ресурс] : учебное пособие для бакалавров направлений подготовки 230100 «Информатика и вычислительная техника», 230400 «Информационные системы и технологии» очной формы обучения / С.А. Васильев, И.В. Милованов. — Электрон. текстовые данные. — Тамбов: Тамбовский государственный технический университет, ЭБС АСВ, 2015. — 81 c. — 978-5-8265-1432-0. — Режим доступа: <http://www.iprbookshop.ru/64103.html>
- 2.Говорова С.В. Инженерная и компьютерная графика [Электронный ресурс] : лабораторный практикум / С.В. Говорова, И.А. Калмыков. — Электрон. текстовые данные. — Ставрополь: Северо-Кавказский федеральный университет, 2016. — 165 c. — 2227-8397. — Режим доступа: <http://www.iprbookshop.ru/69382.html>
- 3.Компьютерная графика [Электронный ресурс] : учебно-методическое пособие / Е.А. Ваншина [и др.]. — Электрон. текстовые данные. — Оренбург: Оренбургский государственный университет, ЭБС АСВ, 2016. — 207 c. — 978-5-7410-1442-4. — Режим доступа:<http://www.iprbookshop.ru/61891.html>
- 4.Хвостова И.П. Компьютерная графика [Электронный ресурс] : учебное пособие / И.П. Хвостова, О.Л. Серветник, О.В. Вельц. — Электрон. текстовые данные. — Ставрополь: Северо-Кавказский федеральный университет, 2014. — 200 c. — 2227-8397. — Режим доступа: <http://www.iprbookshop.ru/63097.html>

#### **Дополнительная литература**

5.Перемитина, Т. О. Компьютерная графика [Электронный ресурс] : учебное пособие / Т. О. Перемитина. — Электрон. текстовые данные. — Томск : Томский государственный университет систем управления и радиоэлектроники, Эль Контент, 2012. — 144 c. — 978-5-4332-0077-7. — Режим доступа:<http://www.iprbookshop.ru/13940.html>

- 6.Куликов, А. И. Алгоритмические основы современной компьютерной графики [Электронный ресурс] / А. И. Куликов, Т. Э. Овчинникова. — 2-е изд. — Электрон. текстовые данные. — М. : Интернет-Университет Информационных Технологий (ИНТУИТ), 2016. — 230 c. — 2227-8397. — Режим доступа:<http://www.iprbookshop.ru/73660.html>
- 7. Забелин, Л. Ю. Основы компьютерной графики и технологии трехмерного моделирования [Электронный ресурс] : учебное пособие / Л. Ю. Забелин, О. Л. Конюкова, О. В. Диль. — Электрон. текстовые данные. — Новосибирск : Сибирский государственный университет телекоммуникаций и информатики, 2015. — 259 c. — 2227-8397. — Режим доступа: <http://www.iprbookshop.ru/54792.html>
- 8.Третьяк, Т. М. Photoshop. Творческая мастерская компьютерной графики [Электронный ресурс] / Т. М. Третьяк, Л. А. Анеликова. — Электрон. текстовые данные. — М. : СОЛОН-ПРЕСС, 2010. — 176 c. — 978-5-91357- 085-5. — Режим доступа:<http://www.iprbookshop.ru/8702.html>
- 9.Васильева, Т. Ю. Компьютерная графика. 2D-моделирование с помощью системы автоматизированного проектирования AutoCAD [Электронный ресурс] : лабораторный практикум / Т. Ю. Васильева, Л. О. Мокрецова, О. Н. Чиченева. — Электрон. текстовые данные. — М. : Издательский Дом МИСиС, 2013. — 53 c. — 2227-8397. — Режим доступа: <http://www.iprbookshop.ru/56063.html>
- 10. Компьютерная графика [Электронный ресурс] : учебно-методическое пособие / Е.А. Ваншина [и др.]. — Электрон. текстовые данные. — Оренбург: Оренбургский государственный университет, ЭБС АСВ, 2016. — 207 c. — 978-5-7410-1442-4. — Режим доступа: <http://www.iprbookshop.ru/61891.html>

## **Перечень ресурсов информационно-телекоммуникационной сети «Интернет»**

1. [Freedom Collection на](http://www.sciencedirect.com/) портале ScienceDirect

http://www.sciencedirect.com/

2. Электронная библиотека и базы данных ДВФУ .

<http://dvfu.ru/web/library/elib>

- 3. [Электронно-библиотечная система «Лань»](http://e.lanbook.com/) http://e.lanbook.com
- 4. Электронно-библиотечная система «Научно-издательского центра

ИНФРА-М» [http://znanium.com](http://znanium.com/)

5. Электронно-библиотечная система БиблиоТех.

http://www.bibliotech.ru

6. Электронный каталог научной библиотеки ДВФУ [http://ini-](http://ini-fb.dvgu.ru:8000/cgi-bin/gw/chameleon)

[fb.dvgu.ru:8000/cgi-bin/gw/chameleon](http://ini-fb.dvgu.ru:8000/cgi-bin/gw/chameleon)

7. Научная библиотека КиберЛенинка: <http://cyberleninka.ru/>

8. МАСМИ - агентство маркетинговых исследований (проект «Онлайн монитор»): http:// [www.onlinemonitor.ru](http://www.onlinemonitor.ru/)

9. Ромир холдинг - исследования рынков и сфер общественной жизни: http:/[/www.romir.ru](http://www.romir.ru/) 

10. Новая электронная библиотека – www.newlibrary.ru

11. http://bookzz.org/

## **Перечень информационных технологий**

#### **и программного обеспечения**

Перечень информационных технологий и программного обеспечения Базовые информационные средства

- 1. Microsoft Word
- 2. Microsoft Excel
- 3. Microsoft PowerPoint
- 4. Microsoft Internet Explorer/ Mozilla Firefox/ Opera

## **III. МЕТОДИЧЕСКИЕ УКАЗАНИЯ ПО ОСВОЕНИЮ ДИСЦИПЛИНЫ**

Реализация дисциплины «Компьютерная графика в экономических приложениях» предусматривает следующие виды учебной работы: лекции, лабораторные работы, самостоятельную работу студентов, текущий контроль и промежуточную аттестацию.

Освоение курса дисциплины «Компьютерная графика в экономических приложениях» предполагает рейтинговую систему оценки знаний студентов и предусматривает со стороны преподавателя текущий контроль за посещением студентами лекций, подготовкой и выполнением всех практических работ с обязательным предоставлением отчета о работе, выполнением всех видов самостоятельной работы.

Промежуточной аттестацией по дисциплине «Компьютерная графика в экономических приложениях» является экзамен, который проводится в виде тестирования.

В течение учебного семестра обучающимся нужно:

освоить теоретический материал (20 баллов);

успешно выполнить аудиторные и контрольные задания (50 баллов);

 своевременно и успешно выполнить все виды самостоятельной работы (30 баллов).

Студент считается аттестованным по дисциплине «Компьютерная графика в экономических приложениях» при условии выполнения всех видов текущего контроля и самостоятельной работы, предусмотренных учебной программой.

Критерии оценки по дисциплине «Компьютерная графика в экономических приложениях» для аттестации на экзамене следующие: 86-100 баллов – «отлично», 76-85 баллов – «хорошо», 61-75 баллов – «удовлетворительно», 60 и менее баллов – «неудовлетворительно».

Пересчет баллов по текущему контролю и самостоятельной работе

производится по формуле:

$$
P(n) = \sum_{i=1}^{m} \left[ \frac{O_i}{O_i^{max}} \times \frac{k_i}{W} \right],
$$

где:  $W = \sum_{i=1}^n k_i^n$  для текущего рейтинга;

 $W = \sum_{i=1}^{m} k_i^n$  для итогового рейтинга;

*P(n)* – рейтинг студента;

*m –* общее количество контрольных мероприятий;

*n –* количество проведенных контрольных мероприятий;

*–* балл, полученный студентом на *i*-ом контрольном мероприятии;

*–* максимально возможный балл студента по *i*-му контрольному мероприятию;

 $k_i$  – весовой коэффициент *i*-го контрольного мероприятия;

 $k_i^n$  – весовой коэффициент *i*-го контрольного мероприятия, если оно является основным, или 0, если оно является дополнительным.

#### **Рекомендации по планированию и организации времени,**

#### **отведенного на изучение дисциплины**

Оптимальным вариантом планирования и организации студентом времени, необходимого для изучения дисциплины, является равномерное распределение учебной нагрузки, т.е. систематическое ознакомление с теоретическим материалом на лекционных занятиях и закрепление полученных знаний при подготовке и выполнении практических работ и заданий, предусмотренных для самостоятельной работы студентов.

Подготовку к выполнению практических работ необходимо проводить заранее, чтобы была возможность проконсультироваться с преподавателем по возникающим вопросам. В случае пропуска занятия, необходимо предоставить письменную разработку пропущенной лабораторной работы.

Самостоятельную работу следует выполнять согласно графику и требованиям, предложенным преподавателем.

#### **Алгоритм изучения дисциплины**

Изучение курса должно вестись систематически и сопровождаться составлением подробного конспекта. В конспект рекомендуется включать все виды учебной работы: лекции, самостоятельную проработку рекомендуемой основной и дополнительной литературы, отчеты по лабораторным работам, решение ситуационных задач и кроссвордов, ответы на вопросы для самоконтроля и другие задания, предусмотренные для самостоятельной работы студентов.

Основным промежуточным показателем успешности студента в процессе изучения дисциплины является его готовность к выполнению практических работ.

Приступая к подготовке к лабораторным работам, прежде всего, необходимо ознакомиться с планом занятия, изучить соответствующую литературу, нормативную и техническую документацию. По каждому вопросу лабораторной работы студент должен определить и усвоить ключевые понятия и представления. В случае возникновения трудностей студент должен и может обратиться за консультацией к ведущему преподавателю.

Критерием готовности к лабораторным работам является умение студента ответить на все контрольные вопросы, рекомендованные преподавателем.

Знания, полученные студентами в процессе изучения дисциплины, должны закрепляться не повторением, а применением материала. Этой цели при изучении дисциплины «Оптимальное управление» служат активные формы и методы обучения, такие как метод ситуационного анализа, который дает возможность студенту освоить профессиональные компетенции и проявить их в условиях, имитирующих профессиональную деятельность.

Особое значение для освоения теоретического материала и для приобретения и формирования умений и навыков имеет самостоятельная работа студентов. Самостоятельная работа студентов по данной дисциплине предусматривает изучение рекомендуемой основной и дополнительной литературы, написание рефератов, решение кроссвордов, подготовку к выполнению и защите практических работ и промежуточной аттестации – экзамену.

Для самопроверки усвоения теоретического материала, подготовки к выполнению и защите практических работ и сдаче экзамена студентам предлагаются вопросы для самоконтроля.

#### **Рекомендации по использованию методов активного обучения**

Для повышения эффективности образовательного процесса и формирования активной личности студента важную роль играет такой принцип обучения как познавательная активность студентов. Целью такого обучения является не только освоение знаний, умений, навыков, но и формирование основополагающих качеств личности, что обуславливает необходимость использования методов активного обучения, без которых невозможно формирование специалиста, способного решать профессиональные задачи в современных рыночных условиях.

Для развития профессиональных навыков и личности студента в качестве методов активного обучения целесообразно использовать методы ситуационного обучения, представляющие собой описание деловой ситуации, которая реально возникала или возникает в процессе деятельности.

Реализация такого типа обучения по дисциплине «Оптимальное управление» осуществляется через использование ситуационных заданий, в частности ситуационных задач, которые можно определить как методы имитации принятия решений в различных ситуациях путем проигрывания вариантов по заданным условиям.

Ситуационные задачи предназначены для использования студентами конкретных приемов и концепций при их выполнении для того, чтобы получить достаточный уровень знаний и умений для принятия решений в аналогичных ситуациях на предприятиях, тем самым уменьшая разрыв между теоретическими знаниями и практическими умениями.

Решение ситуационных задач студентам предлагается в конце практических работ в завершении изучения определенной учебной темы, а знания, полученные на лекциях, должны стать основой для решения этих задач. Из этого следует, что студент должен владеть достаточным уровнем знания теоретического материала, уметь работать с действующей нормативной и технической документацией для оценки качества потребительских товаров. Это предполагает осознание студентом процесса принятия решений при оценке качества товаров и вынесения решения по ситуационной задаче.

Студент должен уметь правильно интерпретировать ситуацию, т.е. правильно определять – какие факторы являются наиболее важными в данной ситуации и какое решение необходимо принять в соответствии с действующей нормативной и технической документацией.

Таким образом, решение ситуационных задач призвано вырабатывать следующие умения и навыки у студентов:

 работать с увеличивающимся и постоянно обновляющимся потоком информации в области товароведения и оценки качества товаров, связанного с изменяющейся рыночной ситуацией и применением законодательной базы;

 высказывать и отстаивать свою точку зрения четкой, уверенной и грамотной речью;

 вырабатывать собственное мнение на основе осмысления теоретических знаний и проведения экспериментальных исследований;

самостоятельно принимать решения.

Технология выполнения ситуационных задач включает в себя организацию самостоятельной работы обучающихся с консультационной поддержкой преподавателя. На этапе ознакомления с задачей студент самостоятельно оценивает ситуацию, изложенную в тексте, исследует теоретический материал, устанавливает ключевые факторы и проводит анализ проблем, изложенных в условии задачи. Затем составляет план действий и оценивает возможности его реализации. По окончании самостоятельного анализа студент должен ответить на вопросы, выполнить задания и составить письменный отчет по данному заданию.

#### **Рекомендации по работе с литературой**

При самостоятельной работе с рекомендуемой литературой студентам необ-

ходимо придерживаться определенной последовательности:

при выборе литературного источника теоретического материала лучше всего исходить из основных понятий изучаемой темы курса, чтобы точно знать, что конкретно искать в том или ином издании;

для более глубокого усвоения и понимания материала следует читать не только имеющиеся в тексте определения и понятия, но и конкретные примеры;

чтобы получить более объемные и системные представления по рассматриваемой теме необходимо просмотреть несколько литературных источников (возможно альтернативных);

не следует конспектировать весь текст по рассматриваемой теме, так как такой подход не дает возможности осознать материал; необходимо выделить и законспектировать только основные положения, определения и понятия, позволяющие выстроить логику ответа на изучаемые вопросы.

#### Рекомендации по подготовке к экзамену

Подготовка к экзамену и его результативность также требует у студентов умения оптимально организовывать свое время. Идеально, если студент ознакомился с основными положениями, определениями и понятиями курса в процессе аудиторного изучения дисциплины, тогда подготовка к экзамену позволит систематизировать изученный материал и глубже его усвоить.

Подготовку к экзамену лучше начинать с распределения предложенных контрольных вопросов по разлелам и темам курса. Затем необходимо выяснить наличие теоретических источников (конспекта лекций, учебников, учебных пособий).

При изучении материала следует выделять основные положения, определения и понятия, можно их конспектировать. Выделение опорных положений даст возможность систематизировать представления по дисциплине и, соответственно, результативнее подготовиться к экзамену.

## **IV. МАТЕРИАЛЬНО-ТЕХНИЧЕСКОЕ ОБЕСПЕЧЕНИЕ ДИСЦИПЛИНЫ**

Для осуществления образовательного процесса по дисциплине «Компьютерная графика в экономических приложениях» необходимы:

Компьютерная техника; доступ в локальную сеть университета; доступ к файловому серверу (обменный диск); установка прикладной программы программному Mathcad на каждой рабочей станции.

В читальных залах Научной библиотеки ДВФУ предусмотрены рабочие места для людей с ограниченными возможностями здоровья, оснащены дисплеями и принтерами Брайля; оборудованные портативными устройствами для чтения плоскопечатных текстов, сканирующими и читающими машинами, видеоувелечителем с возможностью регуляции цветовых спектров; увеличивающими электронными лупами и ультразвуковыми маркировщиками.

В целях обеспечения специальных условий обучения инвалидов и лиц с ограниченными возможностями здоровья ДВФУ все здания оборудованы пандусами, лифтами, подъемниками, специализированными местами, оснащенными туалетными комнатами, табличками информационнонавигационной системы.

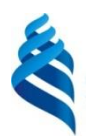

#### МИНИСТЕРСТВО ОБРАЗОВАНИЯ И НАУКИ РОССИЙСКОЙ ФЕДЕРАЦИИ Федеральное государственное автономное образовательное учреждение высшего образования **«Дальневосточный федеральный университет»**

(ДВФУ)

#### **ШКОЛА ЭКОНОМИКИ И МЕНЕДЖМЕНТА**

## **УЧЕБНО-МЕТОДИЧЕСКОЕ ОБЕСПЕЧЕНИЕ САМОСТОЯТЕЛЬНОЙ РАБОТЫ ОБУЧАЮЩИХСЯ по дисциплине «Компьютерная графика в экономических приложениях» Направление подготовки 38.03.05 «Бизнес-информатика»** Профиль подготовки: «Моделирование и оптимизация бизнес-процессов» **Форма подготовки: очная**

**Владивосток 2017**

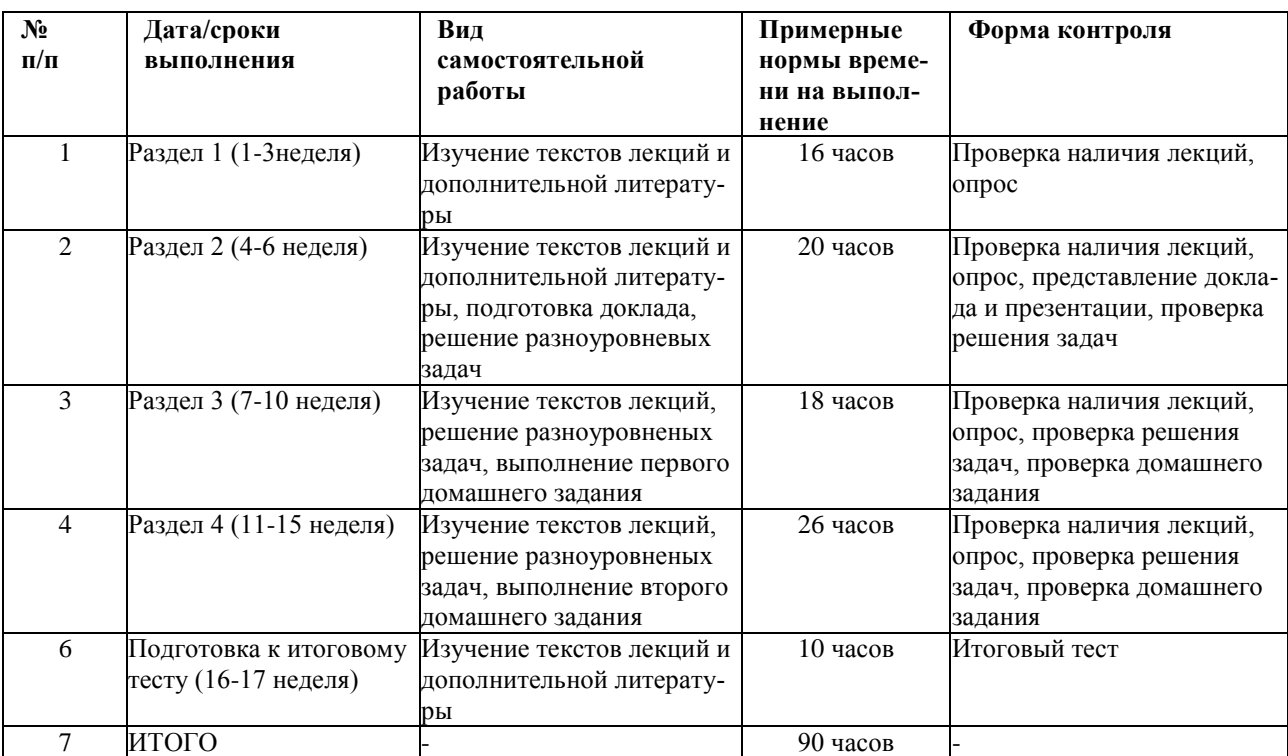

#### **I. План-график выполнения самостоятельной работы по дисциплине**

### **II. Характеристика заданий для самостоятельной работы обучающихся**

#### **Темы докладов**

#### **по дисциплине «Компьютерная графика в экономических приложениях»**

- 1. Технические средства обработки изображений: видеокарта, видеопамять, мониторы и их характеристики.
- 2. Видеоадаптеры: основные функции и режимы работы.
- 3. Принтеры: классификация и основные характеристики.
- 4. Сканеры: классификация и основные характеристики.
- 5. Цифровые фотокамеры: принцип действия и характеристики.
- 6. Простейшие преобразования на плоскости: параллельный перенос, вращение, зеркальное отражение, растяжение(сжатие).
- 7. Способы описания прямой на плоскости.
- 8. Алгоритмы вычерчивания линий.
- 9. Алгоритмы вычерчивания отрезков прямых, задача принадлежности.
- 10.Задача принадлежности точки многоугольнику, закраска областей.
- 11.Задача видимости, алгоритмы удаления нелицевых граней многогранника.
- 12.Задача видимости, алгоритмы упорядочения при изображении объектов на картинной плоскости.
- 13.Построение непрерывных поверхностей, геометрические сплайны (интерполяция).
- 14.Построение непрерывных линий, геометрические сплайны (задача сглаживания).
- 15.Построение сплайновых поверхностей, (задача сглаживания).
- 16.Изображение характеристик поверхностей, текстуры.
- 17.Форматы графических файлов.
- 18.Методы сжатия данных, применяемые в компьютерной графике.
- 19.Создание и редактирование диаграмм.
- 20.Создание календарных графиков.
- 21.Основные возможности систем Яндекс-карты, Google-карты.
- 22.Построение схем бизнес-процессов и организационно-управленческих структур.
- 23.Создание и редактирование элементов бизнес-графики.

#### **Рекомендации по самостоятельной работе студентов**

Организация и учебно-методическое обеспечение самостоятельной работы студентов (CРC)

1. Текущая и опережающая СРС, направленная на углубление и закрепление знаний, а также развитие практических умений заключается в:

Работе студентов с лекционным материалом, поиске и анализе литературы и электронных источников информации по заданной проблеме;

- Выполнении домашних заданий;
- Изучении тем, вынесенных на самостоятельную проработку;

Изучении теоретического материала для подготовки к практическим занятиям;

Подготовке доклада по заданной тематике;

Подготовке к зачету.

## **Методические рекомендации по подготовке и представлению материалов самостоятельной работы**

1. Студенту необходимо определить интересующий его вопрос, объявленный в рамках предложенных тем докладов.

2. Осуществить поиск материалов в электронном каталоге, или в электронных ресурсах библиотеки ДВФУ (режим доступа: [http://www.lib.dvfu.ru\)](http://www.lib.dvfu.ru/).

3. Определить для себя наиболее интересные направления для доклада.

4. Осуществить поиск дополнительного материала, иллюстрирующего материалы доклада. (Допускается поиск мнений специалистов по освещаемому вопросу, презентация видео-дискуссий с представлением аргументированной точки зрения студента по докладываемому вопросу).

## **Методические рекомендации по оформлению**

#### **библиографического списка**

Библиографический список литературы является обязательной составной частью образовательной программы, реферата и другой работы, где используются источники информации, он является своего рода библиографическим пособием. Правильно составленный библиографический список позволяет получить представление об освещении темы работы в литературе, о количестве и качестве выявленных источников, а также об умении автора работать с информацией. В список включаются библиографические сведения об источниках, использованных при подготовке работы. Рекомендуется также включать в список сведения о цитируемой в работе литературе. Перечень библиографических записей о документах, как правило, составляется в алфавитном порядке, применяется общая нумерация источников. Последовательность информационных источников:

законодательные и нормативно-методические материалы;

- литература на русском языке;
- литература на иностранных языках.

 статистические, инструктивные и отчетные материалы предприятий, организаций и учреждений;

интернет – источники.

В начале библиографического списка всегда должны располагаться законодательные и нормативные документы и акты. Они группируются от более значимых к менее значимым, а документы равной значимости – в хронологическом порядке по датам опубликования. Работы одного и того же автора, если их указывается несколько, располагаются в алфавитном порядке по заглавиям или в хронологическом порядке по годам издания. Источники на иностранных языках располагаются в списке после всех русскоязычных источников в порядке латинского алфавита. Описание источников, включенных в список, выполняется в соответствии с существующими библиографическими правилами.

1. ГОСТ 7.80-2000. «Библиографическая запись. Заголовок. Общие требования и правила составления».

2. ГОСТ 7.1-2003. «Библиографическая запись. Библиографическое описание. Общие требования и правила составления».

3. ГОСТ 7.82 – 2001. «Библиографическая запись. «Библиографическая запись. Библиографическое описание электронных ресурсов. Общие требования и правила составления».

4. ГОСТ 7.12 – 93 «Библиографическая запись. Сокращение слов на русском языке.

## **Требования к представлению и оформлению результатов самостоятельной работы**

Студентам необходимо представить материалы самостоятельной работы представить в виде доклада в печатной форме и в виде презентации на компьютере.

## **Методические рекомендации по подготовке доклада по выбранной теме для самостоятельного изучения**

Доклад студента - это самостоятельная работа на тему, предложенную преподавателем (тема может быть предложена и студентом, но обязательно должна быть согласована с преподавателем). Цель доклада состоит в развитии навыков работы с научной литературой и письменного изложения собственных мыслей. Подготовка доклада позволяет автору научиться четко и грамотно формулировать мысли, структурировать информацию, использовать основные категории анализа, выделять причинно-следственные связи, иллюстрировать понятия соответствующими примерами, аргументировать свои выводы; овладеть научным стилем речи.

Доклад должен содержать: четкое изложение сути поставленной проблемы, включать самостоятельно проведенный анализ этой проблемы с использованием концепций и аналитического инструментария, рассматриваемого в рамках дисциплины, выводы, обобщающие авторскую позицию по поставленной проблеме. В зависимости от специфики выбранной темы доклады могут значительно дифференцироваться. В некоторых случаях это может быть анализ научной литературы, имеющихся статистических данных по изучаемой проблеме, подробный разбор предложенной задачи с развернутыми мнениями, подбор и детальный анализ примеров, иллюстрирующих проблему и т.д.

Структура доклада:

Титульный лист;

Введение - суть и обоснование выбора данной темы, состоит из ряда компонентов, связанных логически и стилистически; На этом этапе очень важно правильно сформулировать вопрос, на который вы собираетесь найти ответ в ходе своего исследования;

Основная часть - теоретические основы выбранной проблемы и изложение основного вопроса. Данная часть предполагает развитие аргументации и анализа, а также обоснование их, исходя из имеющихся данных, других ар-

гументов и позиций по этому вопросу. В этом заключается основное содержание доклада и это представляет собой главную трудность. Поэтому важное значение имеют подзаголовки, на основе которых осуществляется структурирование аргументации; именно здесь необходимо обосновать (логически, используя данные или строгие рассуждения) предлагаемую аргументацию/анализ. Там, где это необходимо, в качестве аналитического инструмента можно использовать графики, диаграммы и таблицы;

• заключение - обобщения и аргументированные выводы по теме с указанием области ее применения и т.д. Подытоживает доклад или еще раз вносит пояснения, подкрепляет смысл, и значение изложенного в основной части. Методы, рекомендуемые для составления заключения: повторение, иллюстрация, цитата, впечатляющее утверждение. Заключение может содержать такой очень важный, дополняющий элемент, как указание на применение (импликацию) исследования, не исключая взаимосвязи с другими проблемами.

## Методические рекомендации по подготовке мультимедиа презентации

1. Первый слайд должен содержать название доклада, ФИО и координаты (номер группы, направление подготовки, адрес электронной почты) выступающего. Каждый слайд должен иметь заголовок и быть пронумерованным в формате  $1/11$ .

2. Наиболее распространен сегодня MS PowerPoint.

3. Презентация начинается с аннотации, где на одном-двух слайдах дается представление, о чем пойдет речь. Большая часть презентаций требует оглашения структуры.

4. Презентация не заменяет, а дополняет доклад. Не надо писать на слайдах то, что Вы собираетесь сказать словами.

5. Оптимальная скорость переключения — один слайд за 1-2 минуты. Для кратких выступлений допустимо два слайда в минуту, но не быстрее.

Слушатели должны успеть воспринять информацию и со слайда, и на слух. «Универсальная» оценка – число слайдов равно продолжительности выступления в минутах.

6. Размер шрифта основного текста – не менее 16pt, заголовки  $\geq 20$  pt. Наиболее читабельным и традиционно используемым в научных исследованиях является Times New Roman . Оформляйте все слайды в едином стиле.

7. Не перегружайте слайд информацией. Не делайте много мелкого текста. При подготовке презентации рекомендуется в максимальной степени использовать графики, схемы, диаграммы и модели с их кратким описанием. Фотографии и рисунки делают представляемую информацию более интересной и помогают удерживать внимание аудитории, давая возможность ясно понять суть предмета. Длинные перечисления или большие таблицы с числами бессмысленны – лучше постройте графики.

8. Имеет смысл быть аккуратным. Неряшливо сделанные слайды (разнобой в шрифтах и отступах, ошибки и опечатки) вызывают подозрение, что и к содержательным вопросам докладчик подошёл спустя рукава. Готовую презентацию надо просмотреть внимательно несколько раз «свежим» взглядом; каждый раз будете находить по несколько опечаток.

9. Если Вы чувствуете себя хоть немного неуверенно перед аудиторией, или выступление очень ответственное, то напишите и выучите свою речь наизусть. Озвучивание одной страницы (формат А4, шрифт 14pt, полуторный интервал) занимает 2 минуты. Потренируйтесь выступать с вашей презентацией. Пусть кто-то послушает и скажет Ваши ошибки, впечатление о выступлении, что интересно, что непонятно, как Вы выглядели.

10. Следите за временем!

11. Речь и слайды не должны совпадать, тогда презентация станет «объём-ной». Речь должна быть более популярна и образна. Слайды могут содержать больше «технических» подробностей: формулы, схемы, таблицы, графики. Всегда подписывайте оси (какая переменная и ее размерность).

12. Первые же фразы должны интриговать. Например, можно сказать о том, насколько сложной или насколько важной является данная задача, или о том, насколько неожиданным будет решение - это позволит удержать внимание слушателей до конца. Но тогда концовка действительно должна оказаться нетривиальной — иначе слушатель будет разочарован. Запомните, у Вас только 20 секунд в начале доклада для того, чтобы привлечь внимание слушателей. Если за это время не прозвучит нечто поистине интригующее (или хотя бы хорошая шутка), вернуть внимание будет очень сложно.

13. Люди лучше запоминают то, что увидели последним!

14. В серьёзных научных презентациях не следует использовать эффекты анимации и излишнее «украшательство».

15. Заранее продумайте возможные проблемы с техникой. Заранее скопируйте на рабочий стол файл с презентацией и проверьте, как он работает, с первого до последнего слайда. Обязательно имейте при себе копию презентации на флэш-карте.

| $N_2$          | Критерий                                                                                        | Количество бал- |
|----------------|-------------------------------------------------------------------------------------------------|-----------------|
| $\Pi/\Pi$      |                                                                                                 | ЛОВ             |
| 1              | Готовность результатов самостоятельной работы в срок                                            | 20              |
| 2              | Размещение результатов самостоятельной работы в LMS Black-<br>board                             | 20              |
| 3              | Цель и задачи исследования сформулированы в соответствии с<br>выбранной темой задания           | 20              |
| $\overline{4}$ | Материал подан системно, аргументированно, с наличием иллю-<br>страций, таблиц, схем и рисунков | 20              |
| $\overline{5}$ | Наличие мультимедиа презентации                                                                 | 20              |
| 6              | ИТОГО                                                                                           | 100             |

III. Критерии оценки выполнения самостоятельной работы

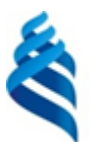

### МИНИСТЕРСТВО ОБРАЗОВАНИЯ И НАУКИ РОССИЙСКОЙ ФЕДЕРАЦИИ Федеральное государственное автономное образовательное учреждение высшего образования **«Дальневосточный федеральный университет»**

(ДВФУ)

#### **ШКОЛА ЭКОНОМИКИ И МЕНЕДЖМЕНТА**

## **ФОНД ОЦЕНОЧНЫХ СРЕДСТВ**

**по дисциплине «Компьютерная графика в экономических приложениях» Направление подготовки 38.03.05 Бизнес-информатика** Профиль подготовки: «Моделирование и оптимизация бизнес-процессов»

**Форма подготовки: очная**

**Владивосток 2017**

#### Паспорт I.

# фонда оценочных средств<br>по дисциплине «Компьютерная графика в экономических приложени-

 $\mathbf{H}$ X $\rangle$ 

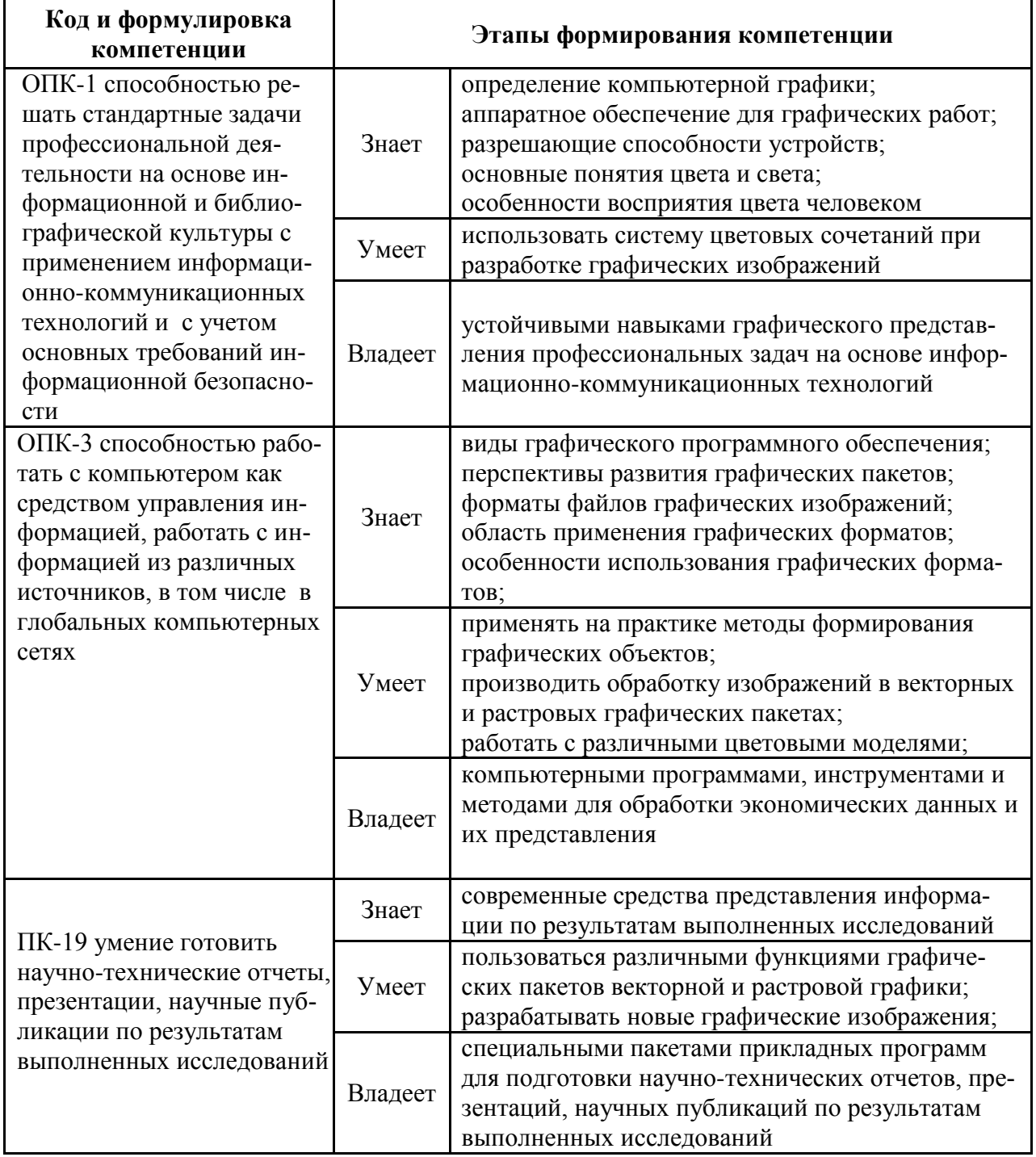

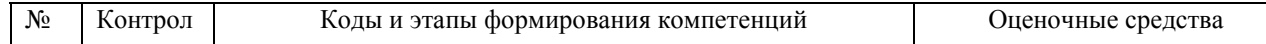

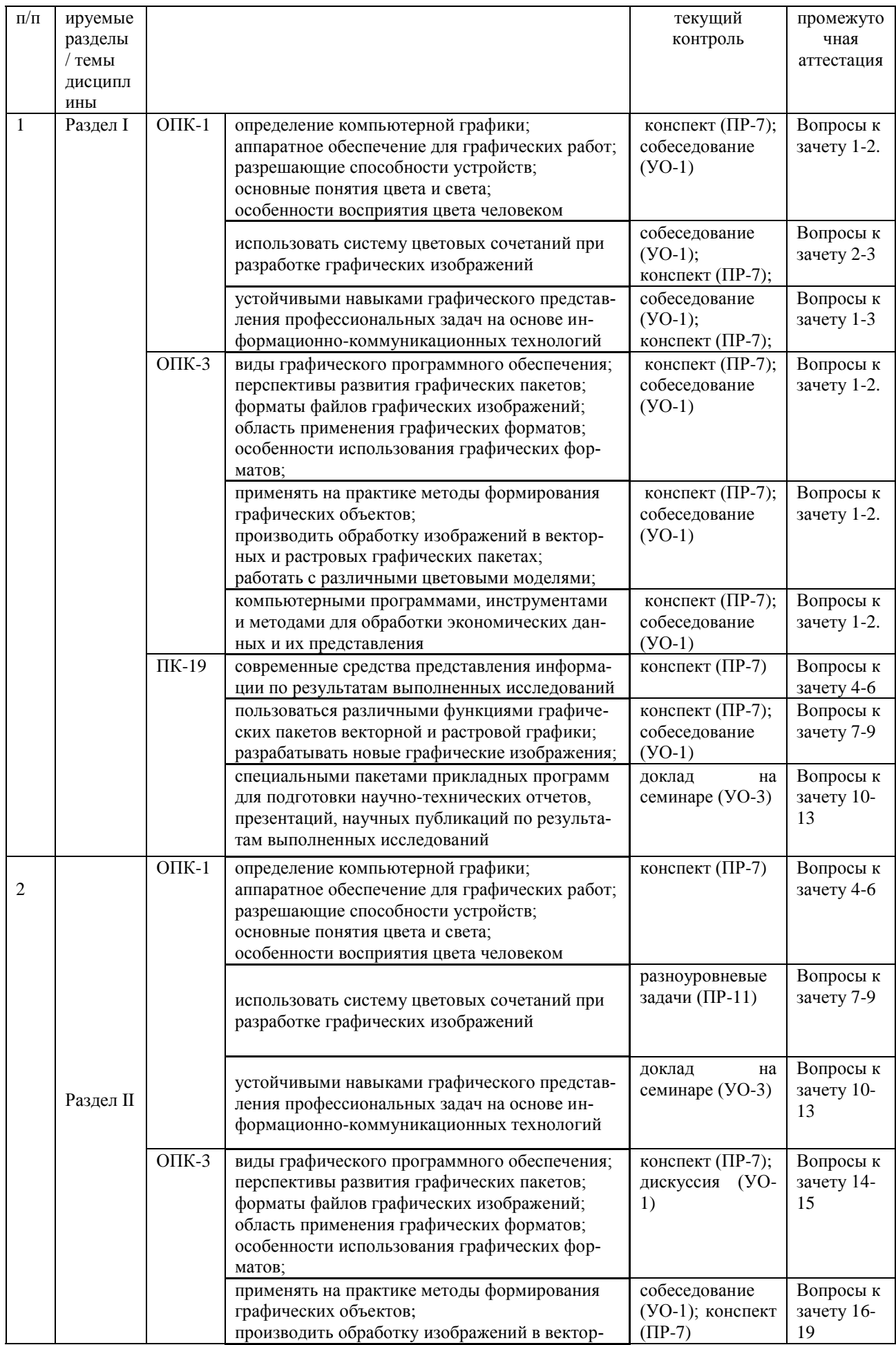

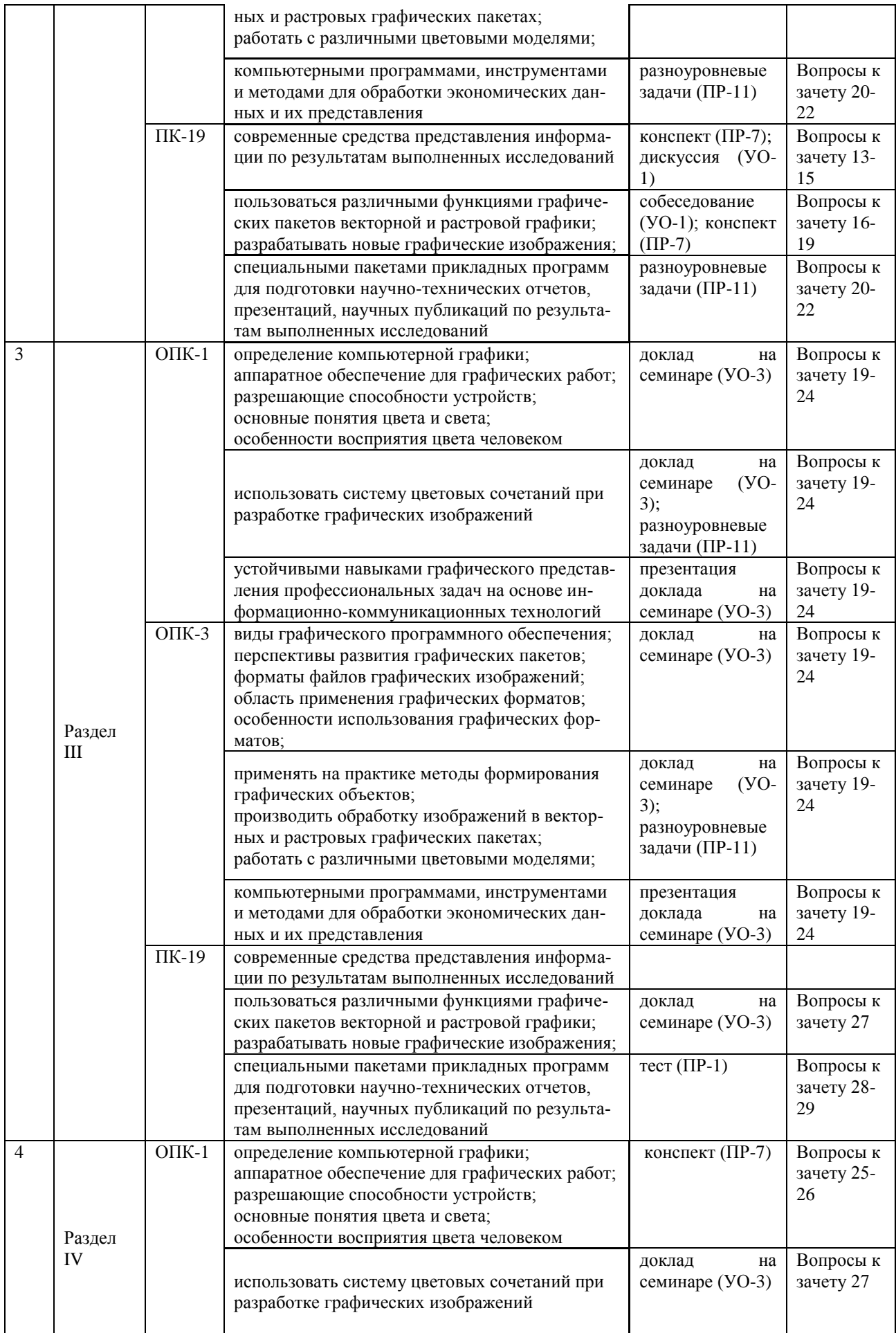

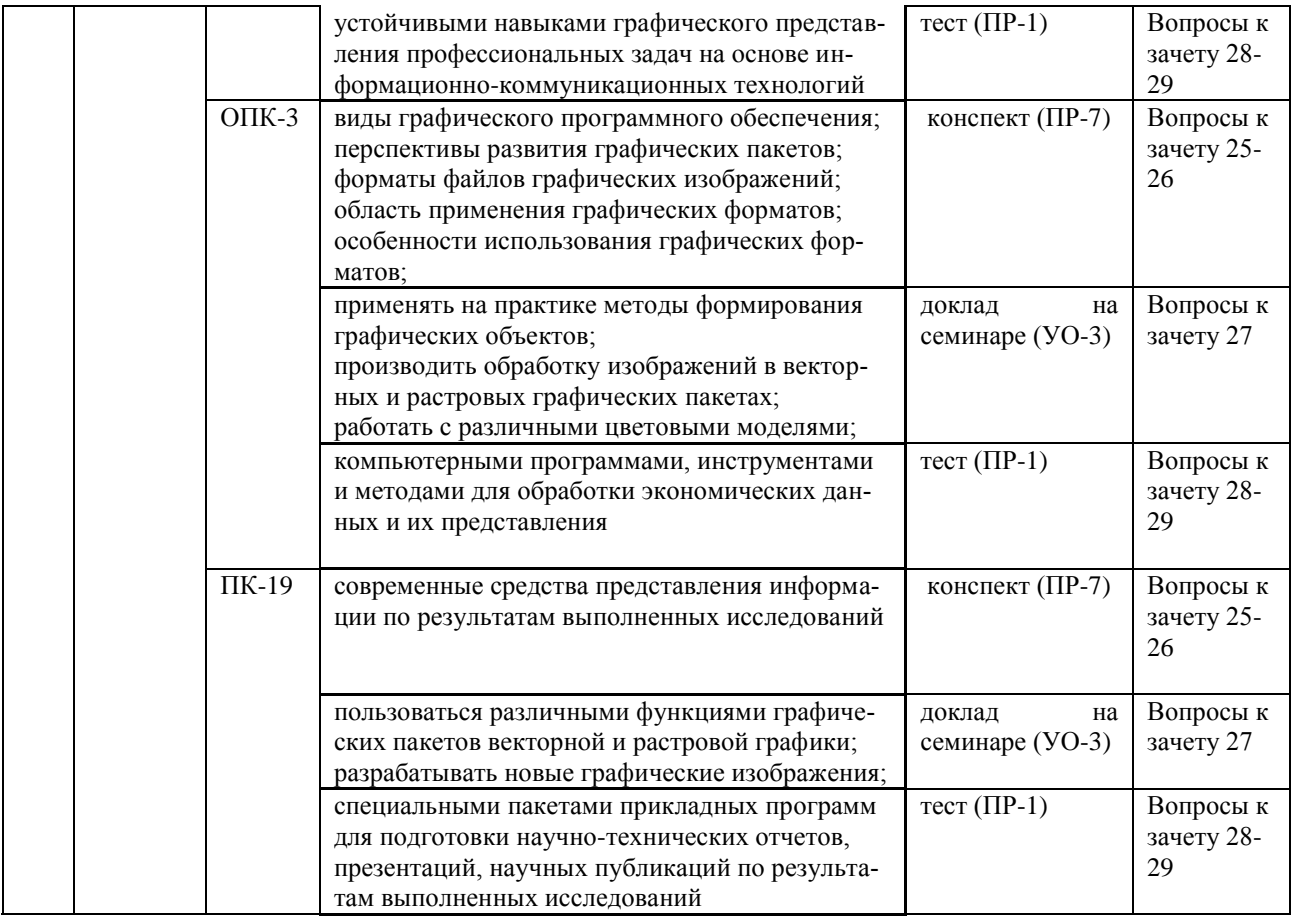

#### Шкала оценивания уровня сформированности компетенций по II.

## дисциплине

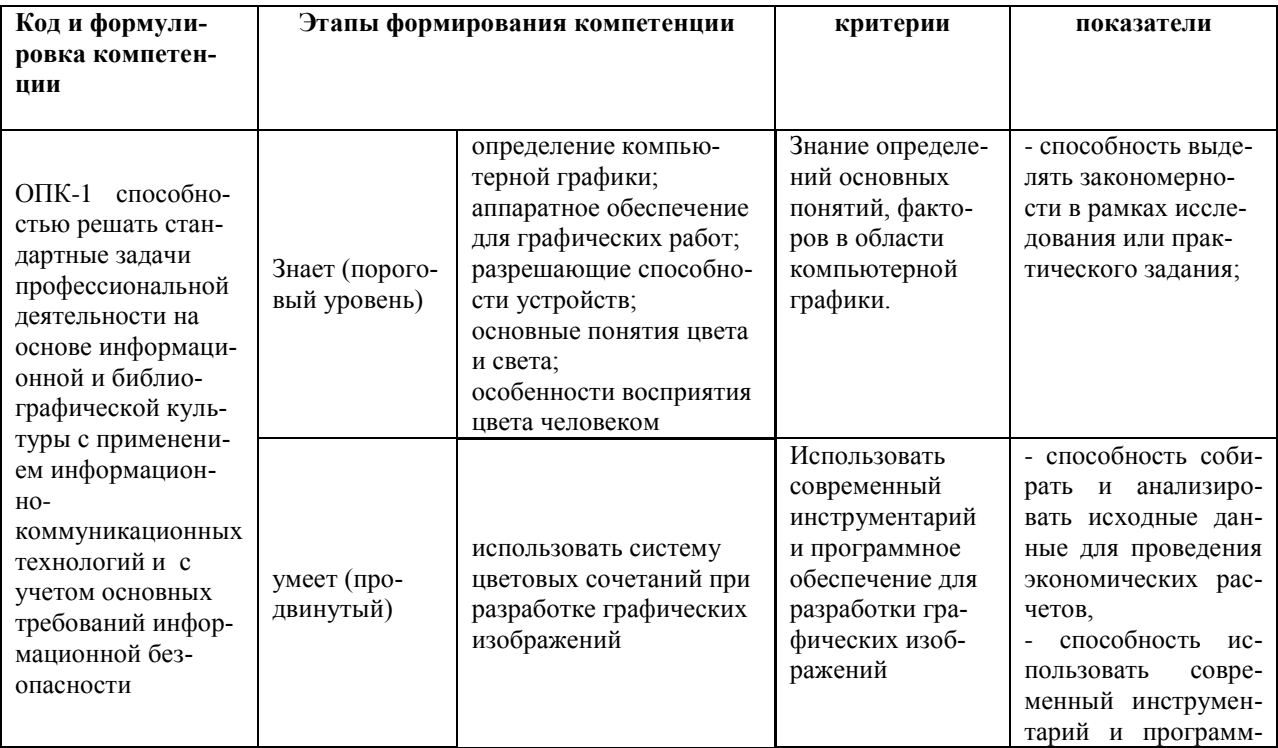

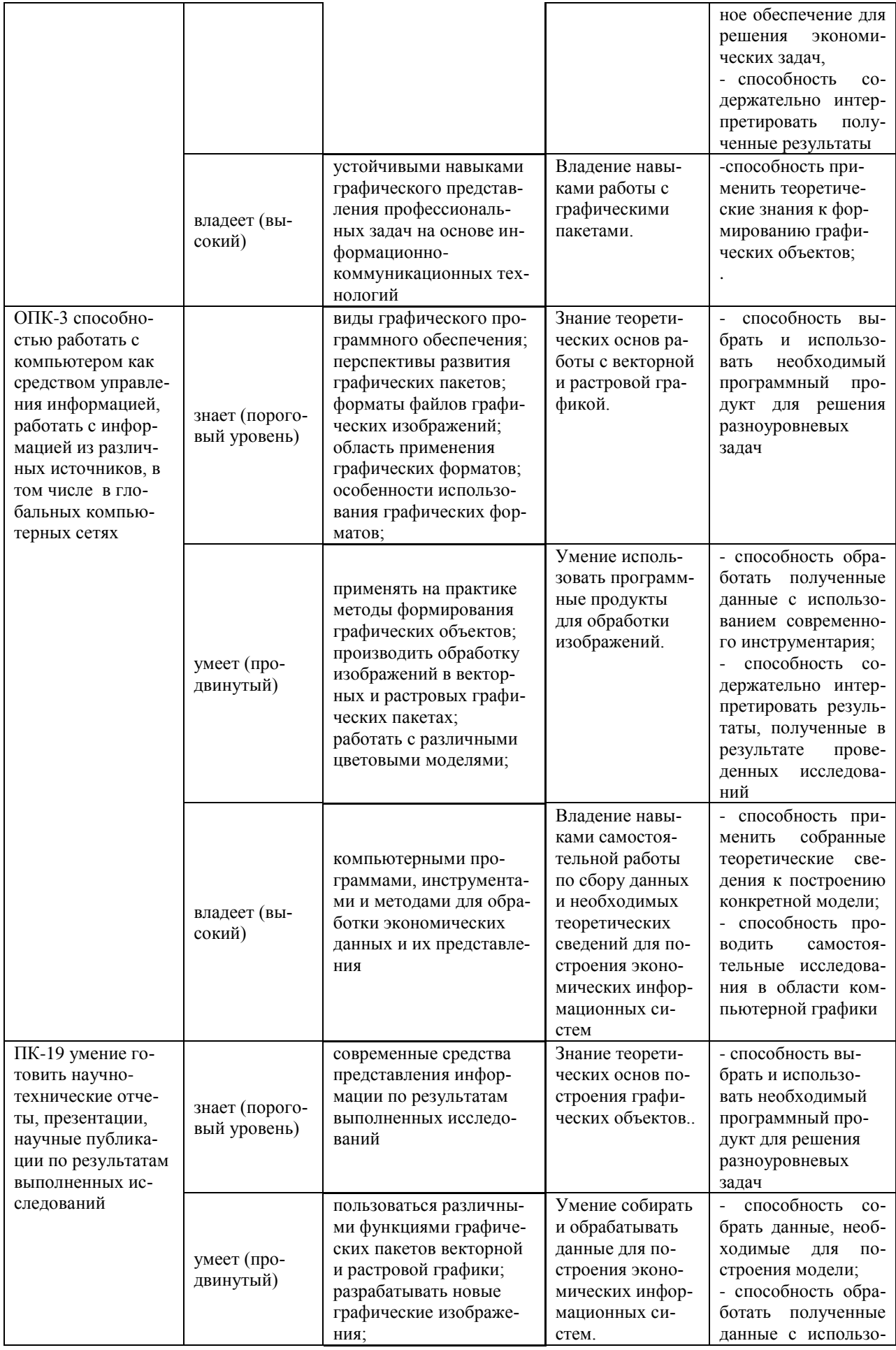

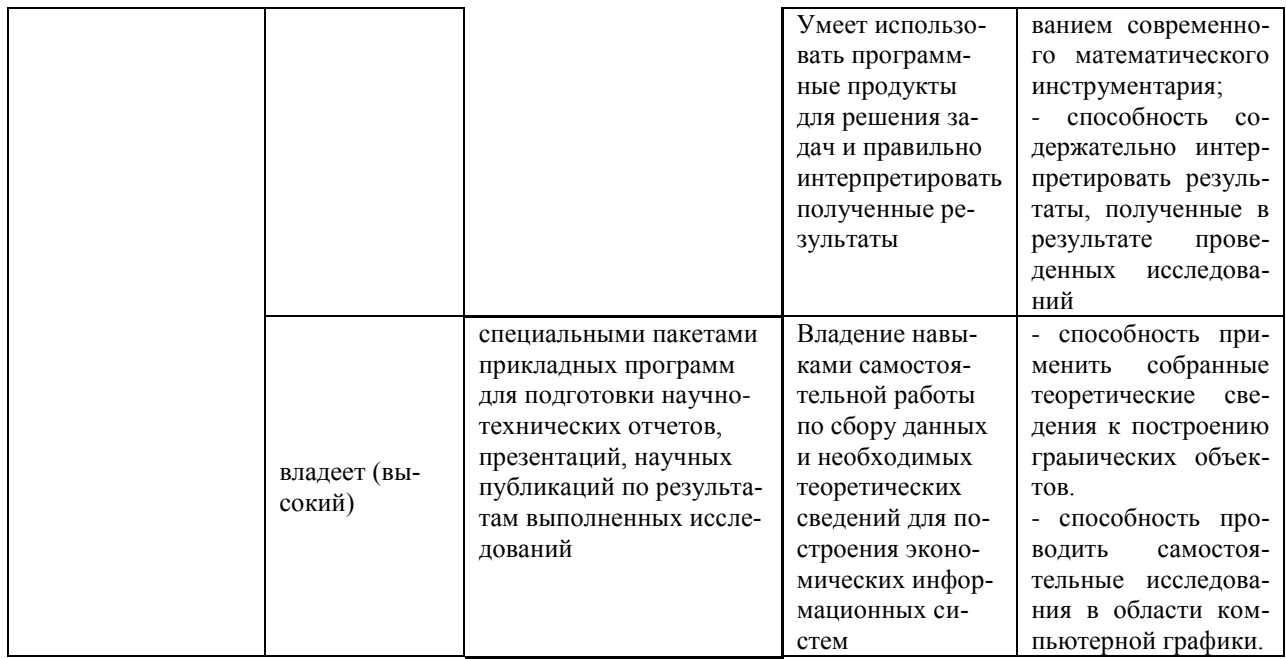

## Шкала измерения уровня сформированности компетенций

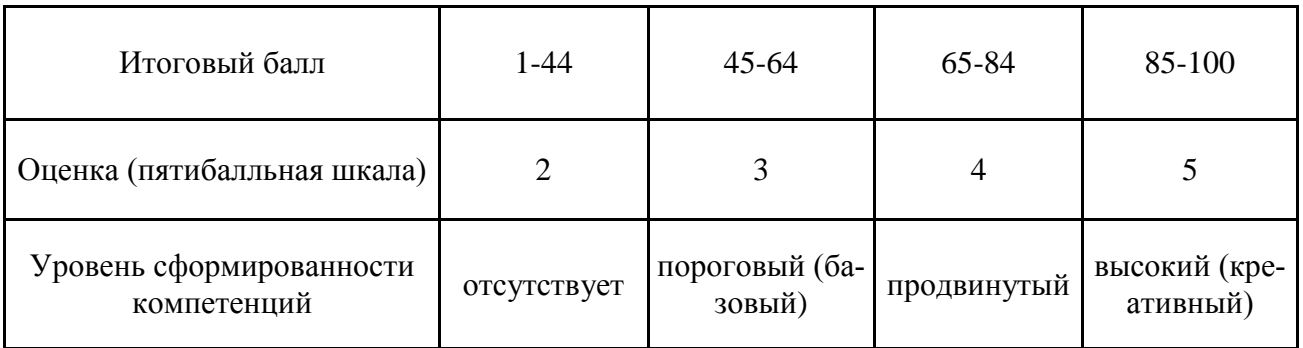

## Оценочные средства для проверки сформированности компетенций

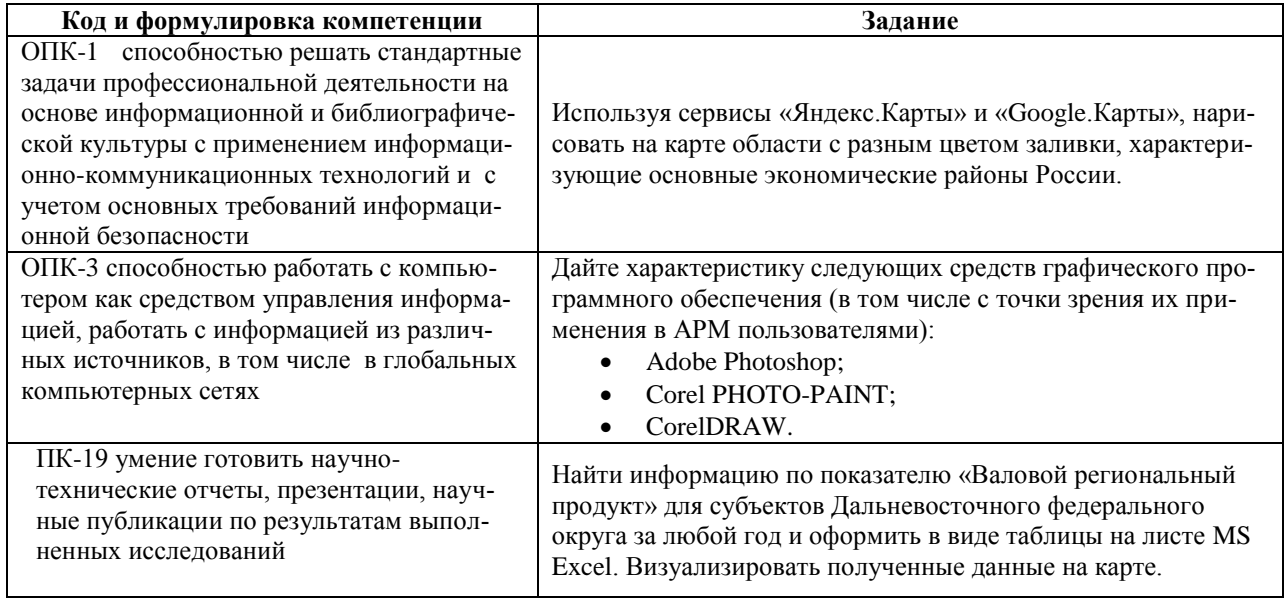

#### **III. Методические рекомендации,**

#### **определяющие процедуры оценивания результатов освоения дисци-**

#### **плины**

**Текущая аттестация студентов**. Текущая аттестация студентов по дисциплине проводится в соответствии с локальными нормативными актами ДВФУ и является обязательной.

Текущая аттестация по дисциплине проводится в форме контрольных мероприятий (*опроса, решения разноуровневых задач, выступление с докладом*) по оцениванию фактических результатов обучения студентов и осуществляется ведущим преподавателем.

Объектами оценивания выступают:

 учебная дисциплина (активность на занятиях, своевременность выполнения различных видов заданий, посещаемость всех видов занятий по аттестуемой дисциплине);

 степень усвоения теоретических знаний (активность в ходе обсуждений материалов лекций, активное участие в дискуссиях с аргументами из дополнительных источников, внимательность, способность задавать встречные вопросы в рамках дискуссии или обсуждения, заинтересованность изучаемыми материалами);

 уровень овладения практическими умениями и навыками по всем видам учебной работы (определяется по результатам контрольных работ, подготовки доклада с презентацией, ответов на тесты);

 результаты самостоятельной работы (задания и критерии оценки размещены в Приложении 1).

**Промежуточная аттестация студентов.** Промежуточная аттестация студентов по дисциплине проводится в соответствии с локальными нормативными актами ДВФУ и является обязательной.

**Вид промежуточной аттестации – экзамен** по рейтингу (5 семестр), с использованием оценочных средств.

Краткая характеристика процедуры применения используемого оценочного средства. В результате посещения лекций и практических занятий студент последовательно осваивает материалы дисциплины и изучает ответы на вопросы к зачету. В ходе промежуточной аттестации студент отвечает на вопросы, сформированные в строгом подчинении с вопросами к зачету. Критерии оценки текущей аттестации - контрольная проверка знаний (доклад с сопровождением мультимедиа презентации, решение разноуровневых задач).

#### IV. ОС по промежуточной аттестации и критерии оценки

#### Вопросы к зачету

- 1. Общие принципы преобразования изображений, направления использования компьютерной графики.
- 2. Способы формирования изображений: растровая и векторная графика.
- 3. Кодирование цвета.
- 4. Технические средства обработки изображений: видеокарта, видеопамять, мониторы и их характеристики.
- 5. Видеоадаптеры: основные функции и режимы работы.
- 6. Принтеры: классификация и основные характеристики.
- 7. Сканеры: классификация и основные характеристики.
- 8. Цифровые фотокамеры: принцип действия и характеристики.
- 9. Простейшие преобразования на плоскости: параллельный перенос, вращение, зеркальное отражение, растяжение (сжатие).
- 10. Способы описания прямой на плоскости.
- 11. Описание выпуклого многоугольника на плоскости, задача принадлежности точки внутренности многоугольника.
- 12. Описание выпуклого многоугольника на плоскости, освещенность и построение тени.
- 13. Аффинные преобразования в пространстве.
- 14.Способы описания прямой и плоскости в пространстве.
- 15.Задачи принадлежности точки внутренности выпуклого многоугольника и выпуклого многогранника.
- 16.Проективные и перспективные преобразования на плоскости и в пространстве.
- 17.Виды проецирования: классификация, математическое описание.
- 18.Проецирование гладких поверхностей на картинную плоскость (три особенных поверхности).
- 19.Растровые алгоритмы в языке Си++, функции графики.
- 20.Алгоритмы вычерчивания линий.
- 21.Алгоритмы вычерчивания отрезков прямых, задача принадлежности.
- 22.Задача принадлежности точки многоугольнику, закраска областей.
- 23.Задача видимости, алгоритмы удаления нелицевых граней многогранника.
- 24.Задача видимости, алгоритмы упорядочения при изображении объектов на картинной плоскости.
- 25.Построение непрерывных поверхностей, геометрические сплайны (интерполяция).
- 26.Построение непрерывных линий, геометрические сплайны (задача сглаживания).
- 27.Построение сплайновых поверхностей, (задача сглаживания).
- 28.Изображение характеристик поверхностей, текстуры.
- 29.Форматы графических файлов.
- 30.Методы сжатия данных, применяемые в компьютерной графике.
- 31.Создание и редактирование диаграмм.
- 32.Создание календарных графиков.
- 33.Основные возможности систем Яндекс-карты, Google-карты.
- 34.Построение схем бизнес-процессов и организационноуправленческих структур.
- 35.Создание и редактирование элементов бизнес-графики.

## **4. Критерии оценки студента на зачете по дисциплине**

## **(промежуточная аттестация – зачет)**

## **Критерии оценки промежуточной аттестации (зачет)**

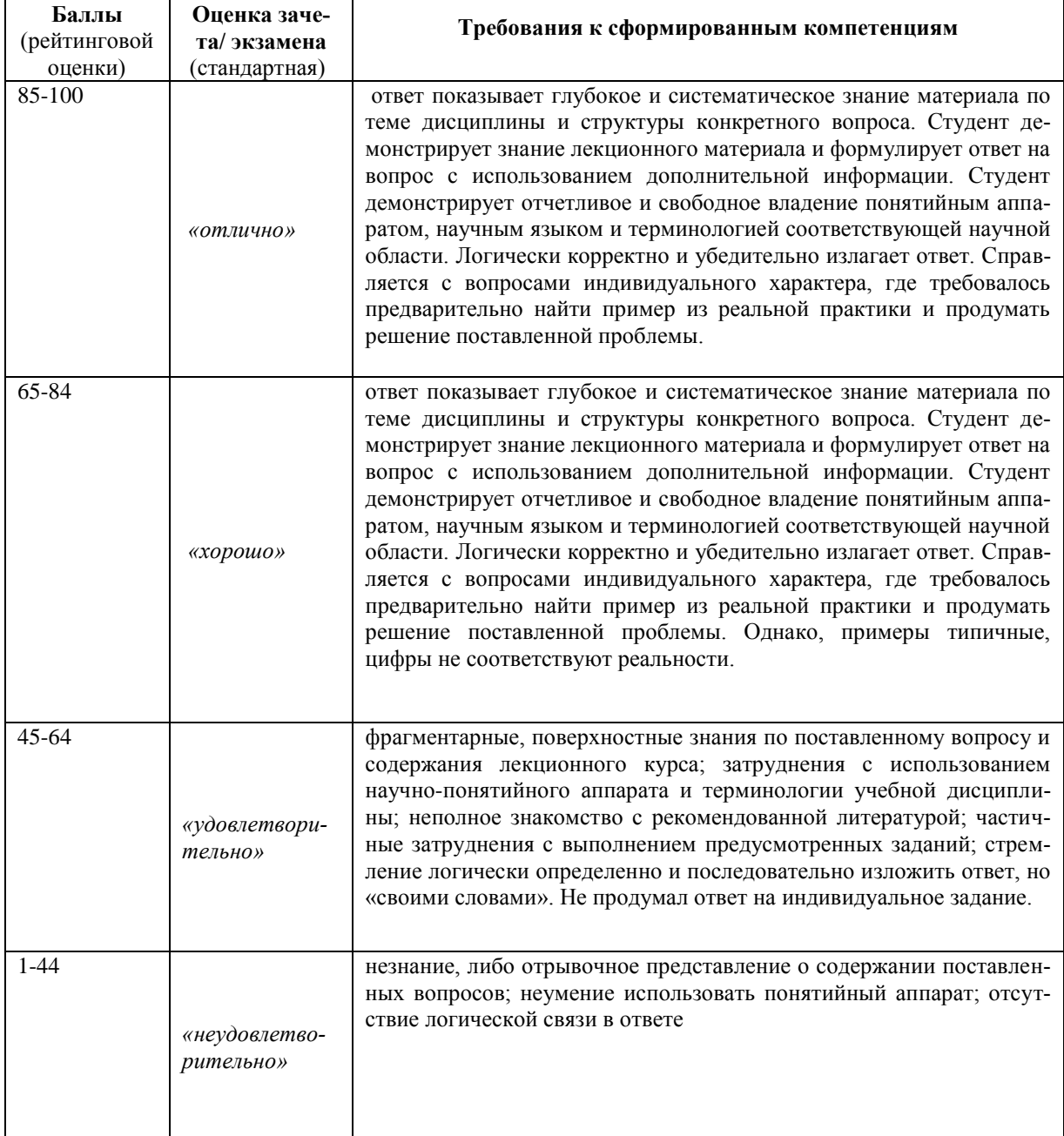

## **Критерии оценки промежуточной аттестации – тест**

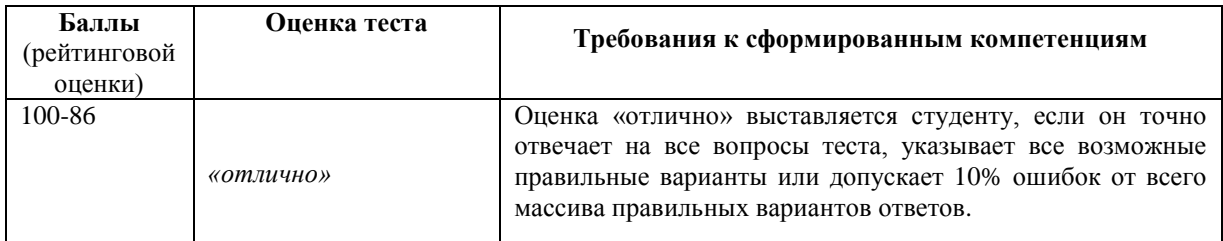

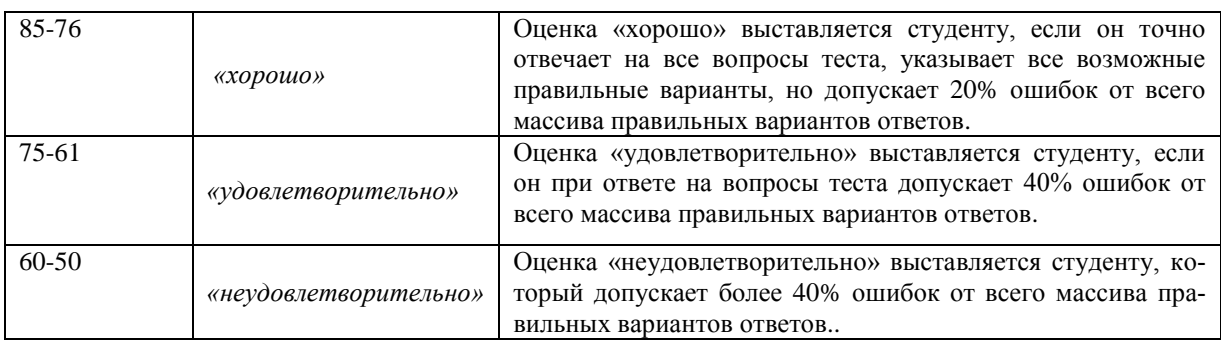

## **V. Типовые ОС по текущей аттестации и критерии оценки по каждому виду аттестации по дисциплине**

Типовые оценочные средства по текущей аттестации по дисциплине «Компьютерная графика в экономических приложениях» размещены в разделе рабочей учебной программы дисциплины «Учебно-методическое обеспечение самостоятельной работы обучающихся».

#### **1. Критерии оценки текущей аттестации – доклад с сопровожде-**

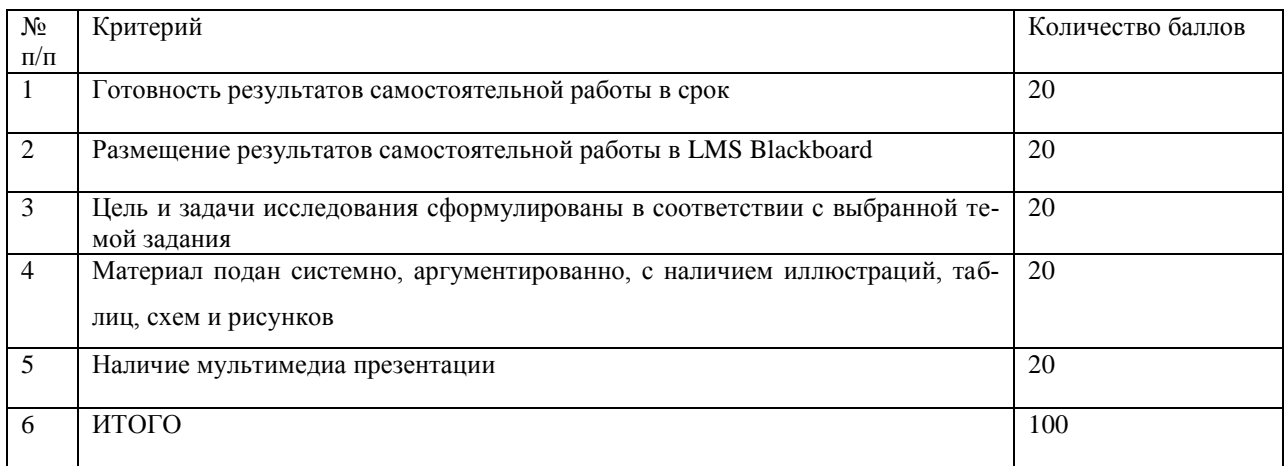

#### **нием мультимедиа презентации**